3 仪器设备建账

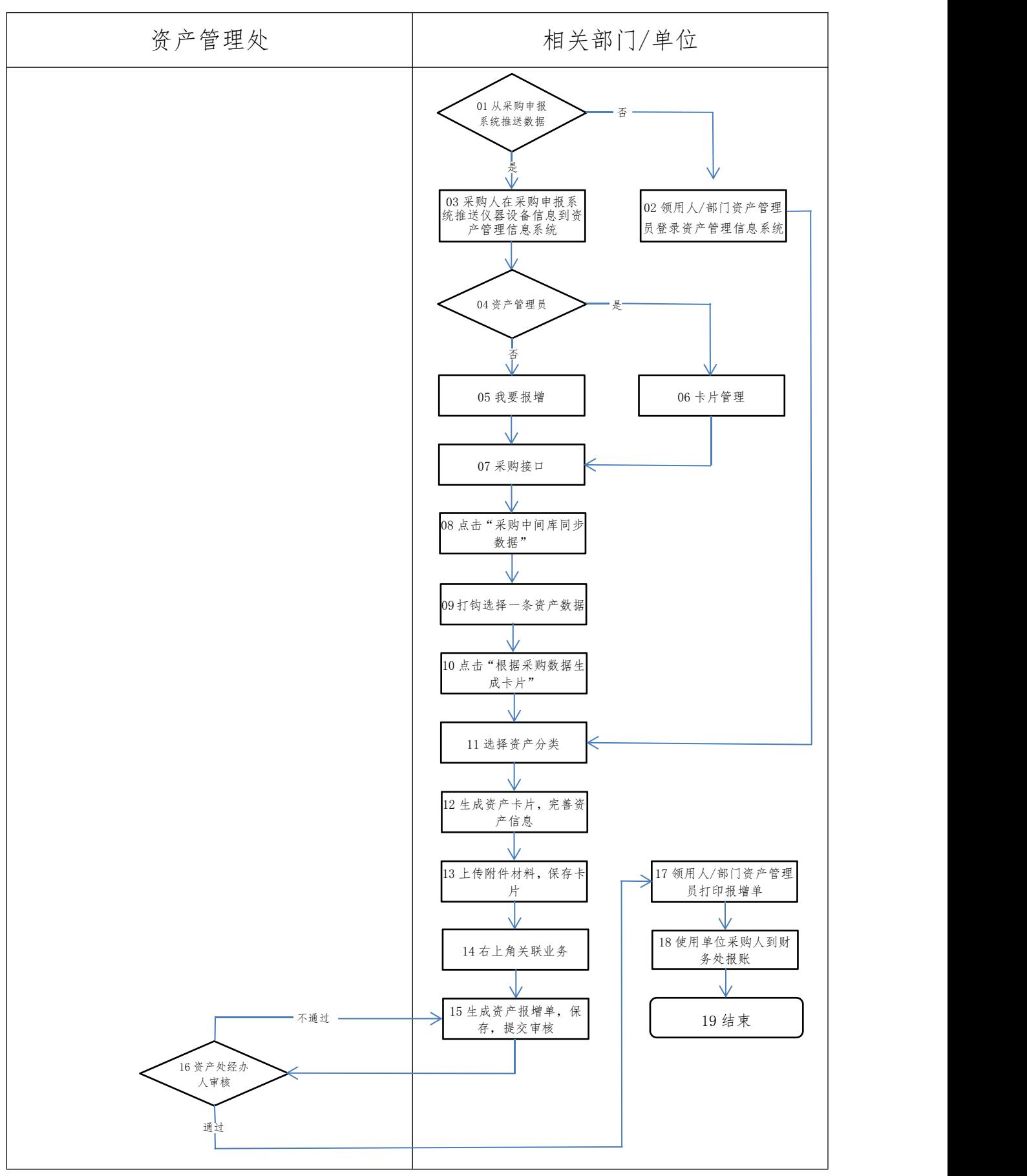

备注:

1 流程节点(03):采购人在推送资产管理信息系统前,应确保供应商已在采购申报系统发起尾款付款申请;采购人在采购申报系统"资产管 理"——"固定资产管理"模块——"未推送"列表中点击"推送"(数据从采购申报系统到资产管理信息系统有延迟); 2 流程节点(13):领用人/部门资产管理员应上传到货验收时要求拍摄的设备照片。

3 流程节点(18):采购人到财务处报账需携带采购申请 OA 呈文处理单、请示报告或会议纪要,采购合同审签呈文处理单、请示报告、采购合 同,发票、发票清单,验收报告,资产报增单等材料。